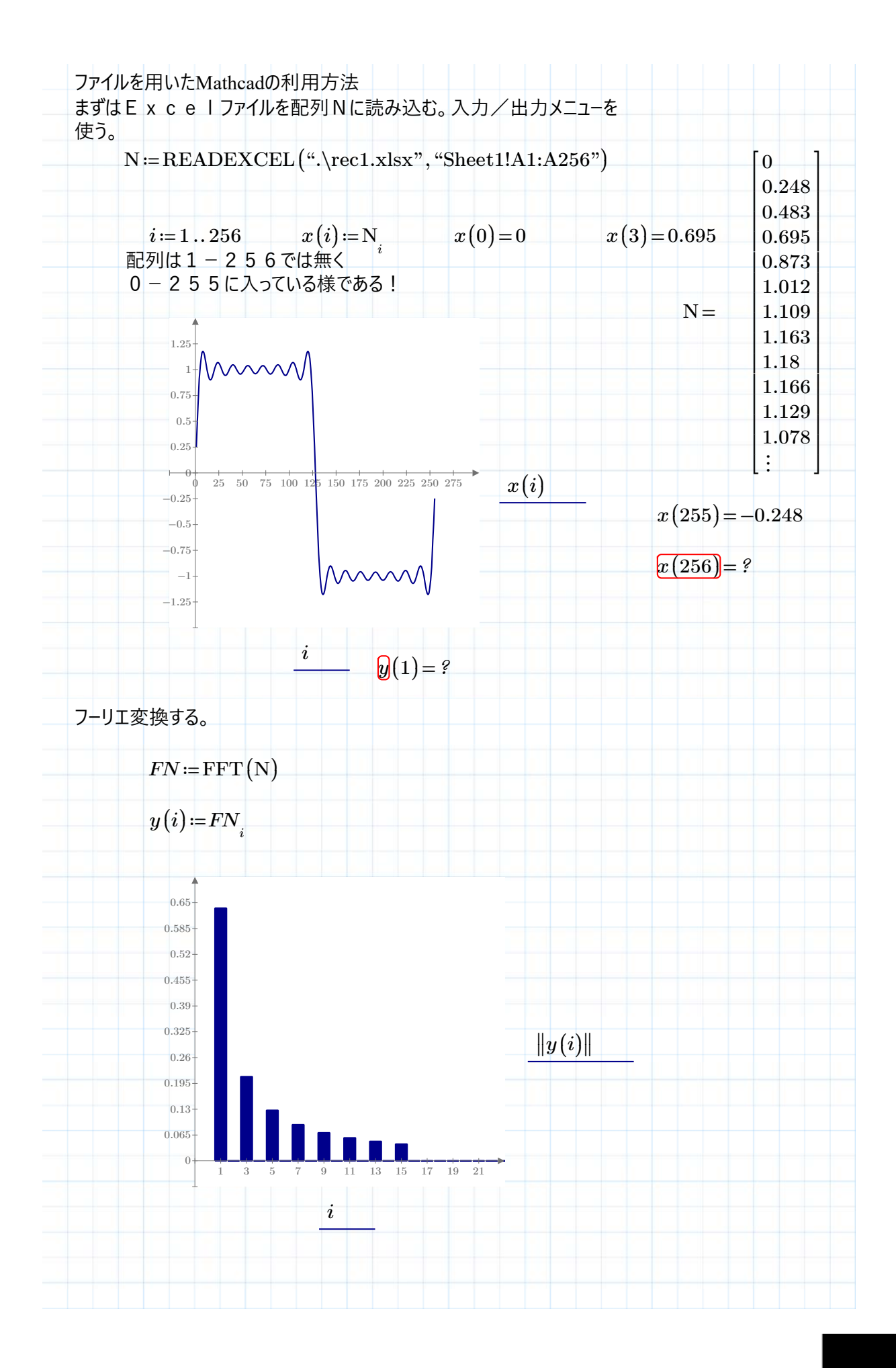

非商用利用に限る

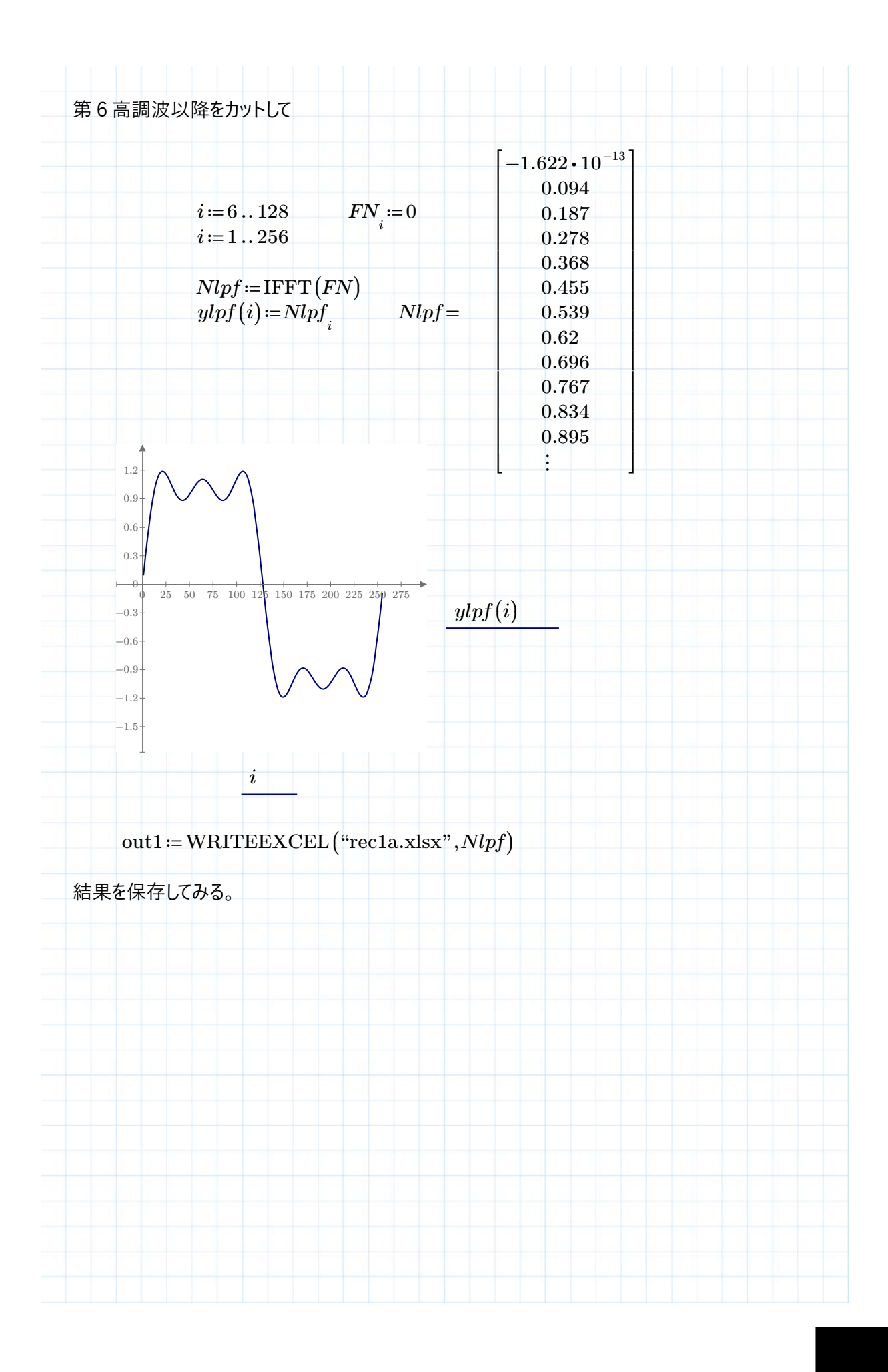

非商用利用に限る